### How to Update Your Child's Emergency Information in Aspen

This process may be used to update your child's emergency information. It is required at the beginning of each school year. It will pull the current information we have listed for your child, so if you entered the form previously, those values will display. If all values are correct, you will still need to open the form and click the "Next" button, then the "Finish" button to submit it. This indicates that you have reviewed the information listed for your child.

Logging in

Initiate the form

Watch out for Time Outs

**Student Demographics** 

**Contacts** 

Medical Information

Policy Signoffs

Submitting the form

What's next?

### Logging in

1. Navigate to the Wilmington Aspen Family Portal site. You can find a quick link on our website or use the following direct link: <u>https://ma-wilmington.myfollett.com</u>.

| Aspen |                                          | About A |
|-------|------------------------------------------|---------|
|       |                                          |         |
|       |                                          |         |
|       |                                          |         |
|       | Wilmington Public Schools                |         |
|       | Login ID                                 |         |
|       |                                          |         |
|       |                                          |         |
|       | Bernund                                  |         |
|       | Password                                 |         |
|       | Trouble logging in? I forgot my password |         |
|       |                                          |         |
|       | Log On                                   |         |
|       |                                          |         |
|       |                                          |         |
|       |                                          |         |
|       |                                          |         |
|       |                                          |         |
|       |                                          |         |
|       |                                          |         |
|       |                                          |         |
|       |                                          |         |
|       |                                          |         |
|       |                                          |         |
|       |                                          |         |
|       |                                          |         |
|       |                                          |         |
|       |                                          |         |

2. Enter your login ID and password. If you have misplaced or forgotten your login information, you can email <u>aspenhelp@wpsk12.com</u> for assistance.

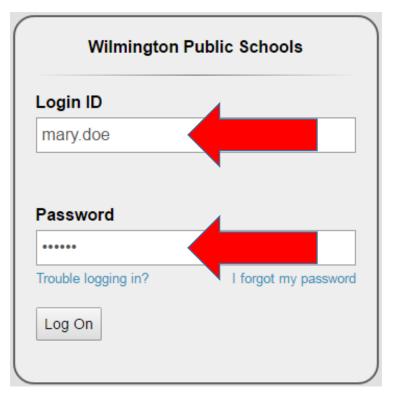

3. Click the Log On button.

| Login ID |                      |
|----------|----------------------|
| mary.doe |                      |
|          |                      |
| Password |                      |
| Password |                      |
|          | I forgot my passwore |

## Initiate the form

1. From the main Page, click on the word "here" in the announcement to begin. Note: The Initiate button in the Tasks widget can also be used. You may need to go to Set Preferences, click on the Home tab and check the box for Tasks to see it.

|                           | mington             | Public Scho                    | ools 2015 | -2016      | Se .      | -         |                |       |        |                               |                                                 |                                  |         | Set Preferences Li<br>Family | og Off<br>View |
|---------------------------|---------------------|--------------------------------|-----------|------------|-----------|-----------|----------------|-------|--------|-------------------------------|-------------------------------------------------|----------------------------------|---------|------------------------------|----------------|
| Pages                     | Family              | Academics                      | Groups    | Calendar   |           |           |                |       |        |                               |                                                 |                                  |         |                              |                |
|                           | Announce            | ements                         |           |            |           |           |                |       |        |                               |                                                 |                                  |         |                              |                |
| Home<br>Page<br>Directory | • P                 | arents/Gua                     | rdians: ( | Click here | to verify | /update y | your child'    | 's er | nerge  | ency in                       | formatio                                        | on.                              |         |                              |                |
|                           |                     |                                |           |            |           |           | Doe, Matthew ▼ |       |        |                               |                                                 |                                  |         |                              |                |
|                           | 🗹 Overdu            | e Online Assignments           | 🕑 Today 🛛 | Tomor      |           |           | Week View      |       |        |                               |                                                 | Schedules.docx                   |         |                              |                |
|                           | Overdue<br>Course   | Online Assignmen<br>Assignme   |           |            | у         |           | Due            |       |        | Schedules for                 | le Letter.pdf<br>CIT Delayed O<br>encyAndContac |                                  |         |                              |                |
|                           | No assignm          | ents scheduled.                |           |            |           |           |                |       | 3      | Update Emerg                  | jency/Contact li                                |                                  |         |                              |                |
|                           | Today: Tu<br>Course | esday, July 26<br>Assignme     | ent       |            | y         |           | Completed      |       | 3      | WHS Auditoriu<br>WHS Calendar |                                                 |                                  |         |                              |                |
|                           | No assignm          | ents scheduled.                |           |            |           |           |                |       |        |                               | hedule 2016 Fil<br>Of Studies 201               |                                  |         |                              |                |
|                           | Tomorrov            | v: Wednesday, July<br>Assignme |           | Categ      | orv       |           | Completed      |       |        |                               | TO PARENTS                                      | AND STUDENTS.doc<br>YR 16-17.pdf | ¢       |                              |                |
|                           | No assignm          | ents scheduled.                |           |            |           |           |                |       | Ť      | YOG 2019 Co                   | urse Selection                                  | YR 16-17.pdf                     |         |                              |                |
|                           | Tasks               |                                |           |            |           |           | Edit           | L     | 2      | YOG 2020 C6                   | urse Selection                                  | YR 10-17.pdf                     |         |                              |                |
|                           | Open Tas            | ks 🔻                           |           |            |           |           | Initiate       | Pub   | lished | Reports                       |                                                 |                                  |         |                              |                |
|                           | Received            |                                | Workflow  |            | Task      | Subject   |                | File  | ename  | D                             | ateUploaded                                     | 1                                | Creator | Description                  |                |
|                           |                     |                                |           | No Tasks   |           |           |                | _     |        |                               |                                                 | No published                     | reports |                              |                |
|                           |                     |                                |           |            |           |           |                |       |        |                               |                                                 |                                  |         |                              |                |

2. A new popup will open. Make sure the workflow says "Student/Contact Emergency Info".

| Aspen: Initiate Workflow - Google                                                   | Chrome                                            |               |  |  |  |  |  |  |
|-------------------------------------------------------------------------------------|---------------------------------------------------|---------------|--|--|--|--|--|--|
| https://ma-wilmington.myfollett.com/aspen/initiateWorkflow0.do?deploymentId=ma-wiln |                                                   |               |  |  |  |  |  |  |
| Initiate Workflow: Workf                                                            | Initiate Workflow: Workflow Selection Step 1 of 3 |               |  |  |  |  |  |  |
| Workflow                                                                            | Student/Contact Emergency Info                    |               |  |  |  |  |  |  |
| Date                                                                                | 7/26/2018                                         |               |  |  |  |  |  |  |
| Student                                                                             | Q                                                 |               |  |  |  |  |  |  |
|                                                                                     |                                                   |               |  |  |  |  |  |  |
|                                                                                     |                                                   |               |  |  |  |  |  |  |
|                                                                                     |                                                   |               |  |  |  |  |  |  |
|                                                                                     |                                                   |               |  |  |  |  |  |  |
|                                                                                     |                                                   |               |  |  |  |  |  |  |
|                                                                                     |                                                   |               |  |  |  |  |  |  |
|                                                                                     |                                                   |               |  |  |  |  |  |  |
|                                                                                     |                                                   |               |  |  |  |  |  |  |
|                                                                                     |                                                   |               |  |  |  |  |  |  |
|                                                                                     |                                                   |               |  |  |  |  |  |  |
|                                                                                     |                                                   |               |  |  |  |  |  |  |
|                                                                                     |                                                   |               |  |  |  |  |  |  |
| < Back Next >                                                                       |                                                   | Finish Cancel |  |  |  |  |  |  |

3. Click on the magnifying glass to choose which child you will be submitting the form for.

| Aspen: Initiate Workflow -                                                          | Google Chrome                  |               |  |  |  |  |
|-------------------------------------------------------------------------------------|--------------------------------|---------------|--|--|--|--|
| https://ma-wilmington.myfollett.com/aspen/initiateWorkflow0.do?deploymentId=ma-wiln |                                |               |  |  |  |  |
| Initiate Workflow: Workflow Selection Step 1 of 3                                   |                                |               |  |  |  |  |
| Workflow                                                                            | Student/Contact Emergency Info |               |  |  |  |  |
| Date                                                                                | 7/28/2018                      |               |  |  |  |  |
| Student                                                                             |                                |               |  |  |  |  |
|                                                                                     |                                |               |  |  |  |  |
|                                                                                     |                                |               |  |  |  |  |
|                                                                                     |                                |               |  |  |  |  |
|                                                                                     |                                |               |  |  |  |  |
|                                                                                     |                                |               |  |  |  |  |
|                                                                                     |                                |               |  |  |  |  |
|                                                                                     |                                |               |  |  |  |  |
|                                                                                     |                                |               |  |  |  |  |
|                                                                                     |                                |               |  |  |  |  |
|                                                                                     |                                |               |  |  |  |  |
|                                                                                     |                                |               |  |  |  |  |
|                                                                                     |                                |               |  |  |  |  |
| < Back Next >                                                                       |                                | Finish Cancel |  |  |  |  |

4. If you only have one child in the district, only his or her name will be displayed and the radial will be selected. If you have more than one child, select the radial button next to one of them. Click on OK to continue. NOTE: This process collects medical information, so it needs to be completed once for each child.

| V Student Pick List - Google Chrome                  |              |      |          |  |  |  |  |  |
|------------------------------------------------------|--------------|------|----------|--|--|--|--|--|
| https://ma-wilmington.myfollett.com/aspen/pickList.d |              |      |          |  |  |  |  |  |
| 2 records 🥖                                          |              |      |          |  |  |  |  |  |
|                                                      | Name         | YOG  | Homeroom |  |  |  |  |  |
| ۲                                                    | Doe, Jane    | 2015 |          |  |  |  |  |  |
|                                                      | Doe, Matthew | 2026 |          |  |  |  |  |  |
|                                                      |              |      |          |  |  |  |  |  |

5. Once the child's name is displaying in the main form window, click on Next.

|   | 💊 Aspen: Initiate Workflow - Google Chrome 📃 🔲 💌               |                                |               |  |  |  |  |
|---|----------------------------------------------------------------|--------------------------------|---------------|--|--|--|--|
| Ć | https://ma-wilmington.myfollett.com/aspen/initiateWorkflow0.do |                                |               |  |  |  |  |
| I | Initiate Workflow: Workflow Selection Step 1 of 3              |                                |               |  |  |  |  |
|   |                                                                |                                |               |  |  |  |  |
|   | Workflow                                                       | Student/Contact Emergency Info |               |  |  |  |  |
|   | Date                                                           | 7/26/2016                      |               |  |  |  |  |
|   | Student                                                        | Doe, Jane 🔍                    |               |  |  |  |  |
|   |                                                                |                                |               |  |  |  |  |
|   |                                                                |                                |               |  |  |  |  |
|   |                                                                |                                |               |  |  |  |  |
|   |                                                                |                                |               |  |  |  |  |
|   |                                                                |                                |               |  |  |  |  |
| • |                                                                |                                |               |  |  |  |  |
|   |                                                                |                                |               |  |  |  |  |
|   |                                                                |                                |               |  |  |  |  |
|   |                                                                |                                |               |  |  |  |  |
|   |                                                                |                                |               |  |  |  |  |
|   |                                                                |                                |               |  |  |  |  |
|   |                                                                |                                |               |  |  |  |  |
|   |                                                                |                                |               |  |  |  |  |
|   |                                                                |                                |               |  |  |  |  |
| Ľ | < Back Next >                                                  |                                | Finish Cancel |  |  |  |  |

6. To avoid the left to right scroll bar, click on the Maximize button.

| 💊 Aspen: Initiate Workflow - Google Chrome                                                                                                    |                                                                                                    |
|----------------------------------------------------------------------------------------------------|----------------------------------------------------------------------------------------------------|
| https://ma-wilmington.myfollett.com/aspen/initiateWork                                                                                                    | flow1.do?validWiz_rd=true                                                                                                    |
| Initiate Workflow: Details                                                                                                    | Step 2 of 3                                                                                                    |
| Student/Contact Emergency Info Details for Doe, Jane                                                                                                    | A                                                                                                    |
|                                                                                                    | Wilmington Public Sc<br>Student/Contact Emergen                                                                                                    |
|                                                                                                    | Instructions                                                                                                    |
| <ul> <li>This process will be used at the beginning of each school year to collect and instructions, including a short video and a step-by-step guide, please visit the instructions, including a short video and a step-by-step guide, please visit the important.</li> <li>Scroll down and review all sections.</li> <li>Do not use your browser's back arrow. Only use the "Back" or "Cancel" butto.</li> <li>Required fields are marked with *. You will receive an error if these are not a when you are done, scroll all the way to the bottom and click on Next. You</li> <li>You should receive a confirmation email once you click on Finish.</li> <li>The information will be sent to the school's main office for review. Changes</li> <li>You will not be able to submit an additional form for your child until the rev.</li> <li>You will receive an automated email once the office review is complete. Any</li> <li>If you are requesting a change in address for your child, you will need to</li> </ul> | e Tutorials section on our Aspen Help,<br>ons at the bottom of the form window.<br>filled out.<br><b>must click on Finish to submit.</b><br><b>will not be updated in Aspen until thi</b><br>view is complete.<br>y changes you have made will be show |
| Custody agreements.       Please review your child's basic demographic information below. If you c       <       Back     Next >                                                                                                    | Student Demographic<br>hange your child's address, you will *                                                                                                    |

7. The form contains sections for Student Demographic Information, Contacts, Medical Information and Policy Signoffs. Each section will have a different color background.

| https://wwwiinington.mytolicit.com/speprivinitiateWorkflow1.dot/wiideWorkflow1.dot/wiideWorkflow1.bother     bother     bother   | 🔪 Aspen: Initiate Workflo                                                                                                    | w - Google Chrome                  |                                   |                               |                           |                               |                                                                | X        |  |  |
|----------------------------------------------------------------------------------------------------|----------------------------------------------------------------------------------------------------|------------------------------------|-----------------------------------|-------------------------------|---------------------------|-------------------------------|----------------------------------------------------------------|----------|--|--|
| Subards: Contact Emergency Into Details for Date, Jame                                                                                                    | 🔒 https://ma-wilmi                                                                                                    | ngton.myfollett.com/aspe           | en/initiateWorkflow1.d            | lo?validWizard=true           | 9                         |                               |                                                                |          |  |  |
|                                                                                                    | Initiate Workflow                                                                                                    | : Details                          |                                   |                               |                           |                               | Step                                                           | 2 of 3   |  |  |
|                                                                                                    | Student/Contact Emerg                                                                                                    | ency Info Details for Doe, Jane    |                                   |                               |                           |                               |                                                                |          |  |  |
|                                                                                                    |                                                                                                    | Wilmington Public Schools          |                                   |                               |                           |                               |                                                                |          |  |  |
| Because and be used at the sequence and a lange of the sequence and approaches. Brange allow be used to about the control of the sequence allow approxes and approxes and approxes and approxes and approxes. Brank and approxes and approxes and approx | Student/Contact Emergency Information                                                                                                    |                                    |                                   |                               |                           |                               |                                                                |          |  |  |
| Because and be used at the sequence and a lange of the sequence and approaches. Brange allow be used to about the control of the sequence allow approxes and approxes and approxes and approxes and approxes. Brank and approxes and approxes and approx | Instructions                                                                                                    |                                    |                                   |                               |                           |                               |                                                                |          |  |  |
| Substitution       Substitution         Substitution       Substitution                                                                                                    | This process will be used at the beginning of each school year to collect and ensure emergency information is accurate. It may also be used to update contact information during the school year as needed. For full instructions, |                                    |                                   |                               |                           |                               |                                                                |          |  |  |
| Address is a decision and review a decision. Solve also that a decision of the form yunname is a decision of the form yunname is a dec     |                                                                                                    | and a step-by-step guide, please   | visit the Tutorials section on    | our Aspen Help page at:       | WPS Aspen Help Page       |                               |                                                                |          |  |  |
| Add provide devide sets may allow duils. The unit interest of the may allow duils in the sets the saturation.     Add provide devide sets of the may allow duils where the sets the saturation.     Add provide devide sets of the may allow duils where the sets the saturation.     Add provide devide sets of the may allow duils allow duils allow dui     |                                                                                                    | w all sections.                    |                                   |                               |                           |                               |                                                                |          |  |  |
| A value note and cance used a them asy to the bottem and cance on head. You amuse the loss bactem.   • 100 stopping weights a solutionable does and long by used on head. You amuse these is compared.   • 100 stopping weights a solutionable does and long by used on the prevente solution and append on the solution to the solution to                                |                                                                                                    |                                    |                                   |                               | ow.                       |                               |                                                                |          |  |  |
|                                                                                                    |                                                                                                    |                                    |                                   |                               |                           |                               |                                                                |          |  |  |
| Address i 2 carer tane     Address i 2 carer tane     Address i 2 carer tane     Address i Address for your child, you will need to provide appr carefull to the school's main office. Current documentation to his her school's Main Office before the changes are approved.     Student Demographic Information     Pease review your child's basic demographic information below. If you change your child's address, you will need to submit appropriate documentation to his her school's Main Office before the changes are approved.     Student Demographic Information about family Military Status, click here .     Student Student Status     Student Status     Stutent     Stutus    |                                                                                                    |                                    |                                   | ek on Finish to submit.       |                           |                               |                                                                |          |  |  |
| Index decayse and automated enables of the solution about the observed in the solution in the school's main office. Current documentation is should also be previded in cases of legal custored         If you are requesting a change in address for your child, you will need to provide appropriate documentation to the school's main office. Current documentation to his/her school's Main Office before the changes are approved.         If you are requesting a change in address for your child's address, you will need to submit appropriate documentation to his/her school's Main Office before the changes are approved.         If you are requesting a change in address is for your child's address, you will need to submit appropriate documentation to his/her school's Main Office before the changes are approved.         If you are requesting a change in address is for your child's address, you will need to submit appropriate documentation to his/her school's Main Office before the changes are approved.         If you are requesting a change in address is for your child's address, you will need to submit appropriate documentation to his/her school's Main Office before the changes are approved.         If you are requesting a change in address is for your child's address if differenti         Lask Name Deve       Student's Alternate Email         Student's Alternate       Mailing Address if differenti         Household       Mailing Address if differenti         Address       22 Caner Lane         Apt       City, State Zip         You are change before another contact:       Phone(1'', Primary Berail and 'Alternate Email' is used by our                                                                                                    |                                                                                                    |                                    |                                   |                               | I this is complete.       |                               |                                                                |          |  |  |
| If years requesting a change is address for your child, you will need to provide appropriate documentation to the school's main office. Current documentation should also be provided in cases of legal custored in terms of legal custored in terms of legal custor                            |                                                                                                    |                                    |                                   |                               | shown in Aspen after the  | review                        |                                                                |          |  |  |
| Student Demographic Information         Prease review your child's basic demographic information below. If you change your child's address, you will need to submit appropriate documentation to his/her school's Main Office before the changes are approved.         Student Details         Last Name       Des         Student's data and the school's Main Office before the changes are approved.         Primary       Student's address, you will need to submit appropriate documentation to his/her school's Main Office before the changes are approved.         Student's Alternate       Middle Name       Maine         Student's Primary       Student's Alternate Email       Student's Alternate Email         Prone       Email       Jane de@work12.com       Student's Alternate Email         Household       Mailing Address (if different!       Address       22 Cater Lane         Apt       Apt       Apt       Apt       Chr.y. State Zip       Wilmington. MA 01887         Zip       Wilmington. MA 01887       City, State Zip       Wilmington. State Zip       Thoreof1", "Primary Email" and "Alternate Email" is used by our notification system to send general communication from the district/school. The contact set as Emergency Priority 1 are set as the following way by the district         The Emergency Priority 1       Primary parentlyuardian       "Priority The used as the first option of contact to call or emain familes diretty for one-hone communication f                                                                                                    | • If you are requesting                                                                                                    |                                    |                                   |                               |                           |                               | ation should also be provided in cases of legal custody        |          |  |  |
| Please review your child's basic demographic information below. If you change your child's address, you will need to submit appropriate documentation to his/her school's Main Office before the changes are approved.       Image: Comparison of Comparison of                                      | agreements.                                                                                                    |                                    |                                   |                               |                           |                               |                                                                |          |  |  |
| For more information about Family Military Status, click here.       Students         Student Details       Jane         Last Name       Doe         Students       Primary         Primary       978-024-0000         Primary       Brind dee@wsk12.com         Students       Primary         Email       Address         Address       Mailing Address (if different)         Address       Address         Address       Address         Apt       Apt         City, State       City, State Zip         Wimington, MA.01987       City, State Zip         Zip       "Phone" I' Primary parentiguardian         Phone I' Primary parentiguardian       "Phone" City, State Zip         The Emergency Priority 1       Primary parentiguardian         Phone" I' Second parentiguardian       "Phone" I' Sued as the first point of contact to call or email families directly for one-to-one communication from the districtschool. The contact set as Emergency         Priority 1       Primary parentiguardian       "Phone" I' Sued as the first point of contact to call or email families directly for one-to-one communication. All numbers listed for the Emergency Priority 1 orntact are attempted before another contact to call or email families directly for one-to-one communication. All numbers listed for the Emergency Priority 1 Primary parentiguardian         This                                                                                                    |                                                                                                    |                                    |                                   | Student Demo                  | graphic Informatio        | on                            |                                                                |          |  |  |
| Student Details         Last Name       Dee       First Name       Jane       Middle Name       Marie         Student's<br>Firmary       078-694-8000       Primary       Student's<br>Primary       Student's Alternate Email         HouseNold<br>member in       Physical Address       Mailing Address (If different)       Student's Alternate Email         Address       22 Gater Lane       Address       22 Gater Lane         Apt       Apt       City, State       City, State Zip       Winngton, MA 31887         The Emergency Priority number is used in the following way by the district:       City, State Zip       Winngton, MA 31887         Emergency Priority 1       Primary parent/guardian       "Phonof1", "Primary Email" and "Alternate Email" is used by our notification system to send general communication from the district/techool. The contact set as Emergency<br>Priority 11 Su set as the first point of contact to call or email families directly for one-to-one communication. All numbers listed for the Emergency Priority 1 Contact are<br>attempted before another contact.         Emergency Priority 2       Second parent/guardian       "Phonoof1", Primary Contact to cult or email families directly for one-to-one communication. All numbers listed for the Emergency Priority 1 contact are<br>attempted before another contact.         Emergency Priority 1       Primary parent/guardian       The contact is not used with the notication system, however, staff may use this contact should they need to contact someone directly about your child (ex:                                                                                                    |                                                                                                    |                                    |                                   | our child's address, you      | will need to submit appr  | opriate documentation to h    | is/her school's Main Office before the changes are approv      | /ed.     |  |  |
| Last Name       Gee       First Name       Jane       Middle Name       Mane         Students       Students       Students       Students       Students Alternate Email         Prinnary       972-604-8000       Prinnary       Students Alternate Email       Students Alternate Email         Household       member in       Milling Address (if different)       Students 22 Carter Lane       Address       22 Carter Lane       Address       22 Carter Lane       Address       22 Carter Lane       Adt       Adt       Students 21 City, State       City, State Zip       Wimington, MA 01887       City, State Zip       Wimington, MA 01887       Contacts         The Emergency Priority 1       Primary parent/guardian       "Primary Email" and "Alternate Email" is used by our notification system to send general communication fom the district/school. The contact set as Emergency         Emergency Priority 1       Primary parent/guardian       "Priorate to contact to call or email families directly for one-to-one communication. All numbers listed for the Emergency Priority 1 is contact to call or email families directly for one-to-one communication. All numbers listed for the Emergency Priority 1 is contact to call or email families directly for one-to-one communication. All numbers listed for the Emergency Priority 1 contact are attempted before another contact.         Emergency Priority 2       Second parent/guardian       The scontact is not used with the nofification system, however, staff may use this contact should they                                                                                                    |                                                                                                    | bout running initially oracio, one |                                   |                               |                           |                               |                                                                |          |  |  |
| Primary<br>Phone       Primary<br>Email       primary<br>Email       primary<br>Email       primary<br>Email       Student's Alternate Email         Household<br>member in<br>Military       Mailing Address       Mailing Address (if different)         Address       22 Cater Lane       Address       22 Cater Lane         Apt       Apt       Apt       City, State       City, State Zip       Wimington, MA 01897         Zip       Wimington, MA 01897       City, State Zip       Wimington, MA 01897       City, State Zip         The Emergency Priority number is used in the following way by the district:       "Phone01", "Primary Email" and "Alternate Email" is used by our notification system to send general communication from the district/school. The contact set as Emergency<br>Priority 1       Primary parent/guardian         Emergency Priority 1       Primary parent/guardian       "Phone01", "Primary Email" and "Alternate Email" is used by our notification system to send general communication from the district/school. The contact set as Emergency<br>Priority 1 is used as the first point of contact core and the routed contact       This contact is not used with the notification system, however, staff may use this contact should they need to contact someone directly about your child (ex: if primary contact<br>could not be reached using any of the provided phone numbers).         Emergency Priority 2       Second parent/guardian       These contacts would only be used for direct cails and only in the event that the parent/guardians could not be located. Also, additional contacts who are allowed to pick the                                                                                                    |                                                                                                    |                                    | First Name                        | Jane                          |                           | Middle Name                   | Marie                                                          |          |  |  |
| Phone <sup>6</sup> Email         Household<br>member in<br>Military       Email         Physical Address       Mailing Address (If different)         Address       22 Canter Lane         Address       22 Canter Lane         Apt       Apt         City, State       Otiv         Zip       Wimington, MA 01887         City, State Zip       Wimington, MA 01887         City, State Zip       Wimington, MA 01887         The Emergency Priority number is used in the following way by the district:         Emergency Priority 1       Primary parent/guardian         "Phone01", "Primary Email" and "Alternate Email" is used by our notification system to send general communication from the district/School. The contact set as Emergency<br>Priority 1 is used as the first point of contact to call or email families directly for one-to-one communication. All numbers listed for the Emergency Priority 1 used as the first point of contact to call or email families directly for one-to-one communication. All numbers listed for the Emergency Priority 1 is used as the first point of contact to call or email families directly for one-to-one communication. All numbers listed for the Emergency Priority 1 is used as the first point of contact to call or email families directly for one-to-one communication. All numbers listed for the Emergency Priority 1 is used as the first point of contact to call or email families directly for one-to-one communication. All numbers listed for the Emergency Priority 1 contact are attempted before another contact.         Emergency Priority 2Second parent/g                                                                                                    |                                                                                                    |                                    |                                   |                               | ]                         | -                             |                                                                |          |  |  |
| member in<br>Military       Melling Address       Melling Address (if different)         Address       22 Carter Lane       Address       22 Carter Lane         Apt       Apt       Apt       City, State       City, State Zip       Wimington, MA 01887         Zip       Wimington, MA 01887       City, State Zip       Wimington, MA 01887       City, State Zip       Wimington, MA 01887         The Emergency Priority number is used in the following way by the district:       "Phone01", "Primary Email" and "Alternate Email" is used by our notification system to send general communication from the district/school. The contact set as Emergency<br>Priority 1       Primary parent/guardian       "Phone01", "Primary Email" and "Alternate Email" is used by our notification system to send general communication from the district/school. The contact are<br>ratempted before another contact.         Emergency Priority 2       Second parent/guardian       "This contact is not used with the notification system; however, staff may use this contact should they need to contact someone directly about your child (ex: if primary contact<br>could not be reached using any of the provided phone numbers).       Thes contacts would only be used for direct calls and only in the event that the parent/guardians could not be located. Also, additional contacts who are allowed to pick the                                                                                                    |                                                                                                    | 00                                 |                                   | jane.doe@wpsk12.com           |                           | Student's Alternate Email     |                                                                |          |  |  |
| Military       Physical Address       Mailing Address (if different)         Address       22 Cater Lane       Address       22 Cater Lane         Address       22 Cater Lane       Apt       City, State       Apt         City, State       City, State Zip       City, State Zip       Wimington, MA 01887         City, State       City, State Zip       Wimington, MA 01887       City, State Zip         The Emergency Priority number is used in the following way by the district:       "Phone01", "Primary Email" and "Alternate Email" is used by our notification system to send general communication from the district/school. The contact set as Emergency         Emergency Priority 1       Primary parent/guardian       "Phone01", "Primary Email" and "Alternate Email" is used by our notification system to send general communication from the district/school. The contact set as Emergency         Emergency Priority 1       Primary parent/guardian       "Phone01", "Primary Email" and "Alternate Email" is used by our notification system to send general communication from the district/school. The contact set as Emergency         Emergency Priority 1       Primary parent/guardian       "This contact to call or email families directly for one-to-one communication. All numbers listed for the Emergency Priority 1 contact are attempted before another contact.         Emergency Priority 2       Second parent/guardian       This contact to used with the notification system; however, staff may use this contact should they need to contact smeone directly about your c                                                                                                    |                                                                                                    |                                    |                                   |                               | -                         |                               |                                                                |          |  |  |
| Address       22 Carter Lane       Address       22 Carter Lane         Apt       Apt       Apt       Apt         City, State       City, State Zip       Wimington. MA 01887         Description       City, State Zip       Wimington. MA 01887         The Emergency Priority number is used in the following way by the district:       Emergency Priority number is used in the following way by the district:         Emergency Priority 1       Primary parent/guardian       "Phone01", "Primary Email" and "Alternate Email" is used by our notification system to send general communication from the district/School. The contact set as Emergency Priority 1         Emergency Priority 2       Second parent/guardian       "Phone01", "Primary Email" and "Alternate Email" is used by our notification system to send general communication from the district/School. The contact set as Emergency Priority 1         Emergency Priority 2       Second parent/guardian       "Phone01", "Primary contact to call or email families directly for one-to-one communication. All numbers listed for the Emergency Priority 1 contact are attempted before another contact.         Emergency Priority 2       Second parent/guardian       This contact is not used with the notification system; however, staff may use this contact should they need to contact someone directly about your child (ex: if primary contact could not be reached using any of the prioride phone numbers).         Emainemency Priority 3       Atternate contacts       These contacts would only be used for direct calls and only in the event that the                                                                                                    |                                                                                                    |                                    |                                   |                               |                           |                               |                                                                |          |  |  |
| Address       22 Carter Lane       Address       22 Carter Lane         Apt       Apt       Apt       Apt         City, State       City, State Zip       Wimington. MA 01887         Description       City, State Zip       Wimington. MA 01887         The Emergency Priority number is used in the following way by the district:       Emergency Priority number is used in the following way by the district:         Emergency Priority 1       Primary parent/guardian       "Phone01", "Primary Email" and "Alternate Email" is used by our notification system to send general communication from the district/School. The contact set as Emergency Priority 1         Emergency Priority 2       Second parent/guardian       "Phone01", "Primary Email" and "Alternate Email" is used by our notification system to send general communication from the district/School. The contact set as Emergency Priority 1         Emergency Priority 2       Second parent/guardian       "Phone01", "Primary contact to call or email families directly for one-to-one communication. All numbers listed for the Emergency Priority 1 contact are attempted before another contact.         Emergency Priority 2       Second parent/guardian       This contact is not used with the notification system; however, staff may use this contact should they need to contact someone directly about your child (ex: if primary contact could not be reached using any of the prioride phone numbers).         Emainemency Priority 3       Atternate contacts       These contacts would only be used for direct calls and only in the event that the                                                                                                    | Physical Address                                                                                                    |                                    |                                   | Mailing Address (if difi      | ierent)                   |                               |                                                                |          |  |  |
| City, State<br>Zip       Wimington. MA 01887       City, State Zip       Wimington. MA 01887         The Emergency Priority number is used in the following way by the district:       Emergency Priority number is used in the following way by the district:         Emergency Priority 1       Primary parent/guardian       "Phone01", "Primary Email" and "Alternate Email" is used by our notification system to send general communication from the district/School. The contact set as Emergency<br>attempted before another contact.         Emergency Priority 2       Second parent/guardian       "Phone01", "Primary contact.         Emergency Priority 3       Attempted before another contact.       This contact is not used with the notification system; however, staff may use this contact should they need to contact someone directly about your child (ex: if primary contact<br>to uid not be reached using any of the purched phone numbers).         Emergency Priority 3       Attempte contacts       These contacts would only be used for direct calls and only in the event that the parent/guardians could not be located. Also, additional contacts who are allowed to pick the                                                                                                    | Address 22 Carter La                                                                                                    | ine                                |                                   | Address                       | 22 Carter Lane            |                               |                                                                |          |  |  |
| Zip       Winnington, we biss?         City, state Zip       Verify state Zip         The Emergency Priority number is used in the following way by the district:         Emergency Priority 1       Primary parent/guardian         "Phone01", "Primary Email" and "Alternate Email" is used by our notification system to send general communication from the district/school. The contact set as Emergency         Emergency Priority 2       Second parent/guardian         Emergency Priority 3       Alternate contact:         The contact is not used with the notification system; however, staff may use this contact should they need to contact someone directly about your child (ex: if primary contact could not be reached using any of the provided phone numbers).         These contacts would only be used for direct calls and only in the event that the parent/guardians could not be located. Also, additional contacts who are allowed to pick the                                                                                                    | Apt                                                                                                    |                                    |                                   | Apt                           |                           |                               |                                                                |          |  |  |
| Contacts         The Emergency Priority number is used in the following way by the district:         Emergency Priority 1       Primary parent/guardian         Emergency Priority 2       Second parent/guardian         Emergency Priority 3       Alternate contacts would only be used for the contact swould only be used for price tails and only in the event that the parent/guardians could not be located. Also, additional contacts who are allowed to pick the                                                                                                    |                                                                                                    | MA 01887                           |                                   | City. State Zip               | Wilmington, MA 01887      |                               |                                                                |          |  |  |
| The Emergency Priority number is used in the following way by the district:         Emergency Priority 1       Primary parent/guardian         Emergency Priority 2       Primary parent/guardian         Emergency Priority 2       Second parent/guardian         Emergency Priority 3       Alternate contact is not used with the notification system, however, staff may use this contact should they need to contact someone directly about your child (ex: if primary contact         Emergency Priority 3       Alternate contacts                                                                                                    | Zip                                                                                                    |                                    |                                   |                               |                           |                               |                                                                |          |  |  |
| Emergency Priority 1 Primary parent/guardian Primary parent/guardian Emergency Priority 2 Second parent/guardian Emergency Priority 3 Alternate contacts Alternate contacts Alternate contacts Final and "Alternate Email" is used by our notification system to send general communication from the district/school. The contact set as Emergency Priority 1 is used as the first point of contact to call or email families directly for one-to-one communication. All numbers listed for the Emergency Priority 1 contact are Final and "Alternate Email" is used by our notification system to send general communication. All numbers listed for the Emergency Priority 1 contact are final and "Alternate Email" and "Alternate Email" is used by our notification system to send general communication. All numbers listed for the Emergency Priority 1 contact are final and the priority of the provided phone numbers). These contacts would only be used for direct calls and only in the event that the parent/guardians could not be located. Also, additional contacts who are allowed to pick the                                                                                                    |                                                                                                    |                                    |                                   | C                             | ontacts                   |                               |                                                                |          |  |  |
| Emergency Priority 1         Primary parent/guardian         Priority 1 is used as the first point of contact to call or email families directly for one-to-one communication. All numbers listed for the Emergency Priority 1 contact are attempted before another contact.           Emergency Priority 2         Second parent/guardian         This contact is not used with the notification system; however, staff may use this contact should they need to contact someone directly about your child (ex: if primary contact could not be reached using any of the provided phone numbers).           Emergency Priority 3         Alternate contacts         These contacts would only be used for direct calls and only in the event that the parent/guardians could not be located. Also, additional contacts who are allowed to pick the                                                                                                    | The Emergency Priority                                                                                                    | number is used in the following    | way by the district:              |                               |                           |                               |                                                                |          |  |  |
| Emergency Priority 2 Second parent/guardiant could not be reached using any of the provided phone numbers). Emergency Priority 3 Alternate contacts would only be used for direct calls and only in the event that the parent/guardians could not be located. Also, additional contacts who are allowed to pick the                                                                                                    | Emergency Priority 1                                                                                                    | Primary parent/guardian F          | Priority 1 is used as the first p | oint of contact to call or er |                           |                               |                                                                | У        |  |  |
|                                                                                                    | Emergency Priority 2                                                                                                    |                                    |                                   |                               |                           | contact should they need to o | contact someone directly about your child (ex: if primary cont | act      |  |  |
|                                                                                                    | Emergency Priority 3                                                                                                    | Alternate contacts                 | child up should be recorded a     | as Emergency Priority 3 w     | ith the "Can Pick Up Stud | lent" box checked.            |                                                                | the 🗸    |  |  |
| Seek Next>                                                                                                    | a Darth - North                                                                                                    |                                    | rnis contact will have first han  | ne Second Auto and las        | thame Call Litcañ be u    | sed for an additional phone r |                                                                | L Oner i |  |  |

#### 8. Review the Instructions section. This includes important information about the process and what to expect.

| Instructions                                                                                                    |
|----------------------------------------------------------------------------------------------------|
| This process will be used at the beginning of each school year to collect and ensure emergency information is accurate. It may also be used to update contact information during the school year as needed. For full instructions, including a short video and a step-by-step guide, please visit the Tutorials section on our Aspen Help page at WP4 Ampen Help Page. |
| meortant                                                                                                    |
| • Scroll down and review all sections.                                                                                                    |
| • Do not use your browser's back arrow. Only use the "Back" or "Cancel" buttons at the bottom of the form window.                                                                                                    |
| Required fields are marked with *. You will receive an error if these are not filled out.                                                                                                    |
| • When you are done, scroll all the way to the bottom and click on Next. You must click on Finish to submit.                                                                                                    |
| • You should receive a confirmation email once you click on Finish.                                                                                                    |
| • The information will be sent to the school's main office for review. Changes will not be updated in Aspen until this is complete.                                                                                                    |
| You will not be able to submit an additional form for your child until the review is complete.                                                                                                    |
| You will receive an automated email once the office review is complete. Any changes you have made will be shown in Aspen after the review.                                                                                                    |
| If you are requesting a change in address for your child, you will need to provide appropriate documentation to the school's main office. Current documentation should also be provided in cases of legal custody agreements.                                                                                                    |
|                                                                                                    |
|                                                                                                    |

# Watch out for Time Outs

If you see the following screen at any point in the process, make sure to click on Continue. If you do not, you will lose any information entered and have to start the task over again.

| 🔪 Aspen: Initiate Workflow - Google Chrome                                                                                                    |               |
|----------------------------------------------------------------------------------------------------|---------------|
| 🔒 https://ma-wilmington.myfollett.com/aspen/initiateWorkflow1.do                                                                                                    |               |
| Initiate Workflow: Details                                                                                                    | Step 2 of 3   |
| Emergency Card/Contact Update Details for Doe, Jane                                                                                                    |               |
| Overview Student Demographics Contacts Medical Handbook                                                                                                    |               |
| Please review your child's basic demographic information below. If you change the student's address, you will need to submit appropriate documentation to his or her Main Office before the changes a | re approved.  |
| For more information about Family Military Status, please visit: http://www.mic3.net                                                                                                    | .   .         |
| Student Details                                                                                                    |               |
| Last Name Doe First Name Jane Middle Name Marie                                                                                                    |               |
| Student's Email                                                                                                    |               |
| Address                                                                                                    |               |
| Military                                                                                                    |               |
| Physical Address Mailing Address (if different)                                                                                                    |               |
| Address     Address                                                                                                    |               |
| Apt Apt                                                                                                    |               |
| City, State Zip Vour session will expire in less than                                                                                                    |               |
| one minute. 56                                                                                                    |               |
| Would you like to continue with your session?                                                                                                    |               |
|                                                                                                    |               |
|                                                                                                    |               |
| , i i i i i i i i i i i i i i i i i i i                                                                                                    |               |
|                                                                                                    |               |
|                                                                                                    |               |
|                                                                                                    |               |
|                                                                                                    |               |
|                                                                                                    |               |
|                                                                                                    |               |
|                                                                                                    |               |
|                                                                                                    |               |
|                                                                                                    |               |
|                                                                                                    |               |
| < Back Next>                                                                                                    | Finish Cancel |

# Student Demographics

1. Review the Student Demographic Information section.

| Student Demographic Information<br>Please review your child's basic demographic information below. If you change your child's address, you will need to submit appropriate documentation to his/her school's Main Office before the changes are approved.<br>For more information about Family Military Status, click here . |                      |                               |                           |       |                           |       |
|----------------------------------------------------------------------------------------------------|----------------------|-------------------------------|---------------------------|-------|---------------------------|-------|
| Student Deta                                                                                                    | ils                  |                               |                           |       |                           |       |
| Last Name                                                                                                    | Doe                  | First Name                    | Jane                      |       | Middle Name               | Marie |
| Student's<br>Primary<br>Phone                                                                                                    | 978-894-8000         | Student's<br>Primary<br>Email | jane.doe@wpsk12.com       |       | Student's Alternate Email |       |
| Household<br>member in<br>Military                                                                                                    |                      |                               |                           |       |                           |       |
| Physical Add                                                                                                    | <u>Iress</u>         |                               | Mailing Address (if diffe | rent) |                           |       |
| Address                                                                                                    | 161 Church           |                               | Address                   |       |                           |       |
| Apt                                                                                                    |                      |                               | Apt                       |       |                           |       |
| City, State<br>Zip                                                                                                    | Wilmington, MA 01887 |                               | City, State Zip           |       |                           |       |

2. The fields that have white spaces are available to update if needed. Click into the field to add, remove or change the information listed. *NOTE: If there is an update to the child's address, the office will need appropriate proof of residence before approving the change.* 

|                                    | ew your child's basic demographic information bel<br>formation about Family Military Status, click here . |                               |                           | graphic Informatio<br>will need to submit appro |                           | her school's Main Office before the changes are approved. |
|------------------------------------|----------------------------------------------------------------------------------------------------|-------------------------------|---------------------------|-------------------------------------------------|---------------------------|-----------------------------------------------------------|
| Student Det                        | ails                                                                                                    |                               |                           |                                                 |                           |                                                           |
| Last Name                          | Doe                                                                                                    | First Name                    | Jane                      |                                                 | Middle Name               | Marie                                                     |
| Student's<br>Primary<br>Phone      | 978-894-8000                                                                                              | Student's<br>Primary<br>Email | jane.doe@wpsk12.com       |                                                 | Student's Alternate Email |                                                           |
| Household<br>member in<br>Military |                                                                                                    |                               |                           |                                                 |                           |                                                           |
| Physical Add                       | <u>dress</u>                                                                                              |                               | Mailing Address (if diffe | erent)                                          |                           |                                                           |
| Address                            | 161 Church                                                                                                |                               | Address                   |                                                 |                           |                                                           |
| Apt                                |                                                                                                    |                               | Apt                       |                                                 |                           |                                                           |
| City, State<br>Zip                 | Wilmington, MA 01887                                                                                      |                               | City, State Zip           |                                                 |                           |                                                           |

### Contacts

1. Scroll down to the Contacts section.

|                                                         |                                                                     |                                                 |                                                           |                                                                       |                                      |                    | (              | Contacts                                                                        |                       |                  |               |                      |                     |
|---------------------------------------------------------|---------------------------------------------------------------------|-------------------------------------------------|-----------------------------------------------------------|-----------------------------------------------------------------------|--------------------------------------|--------------------|----------------|---------------------------------------------------------------------------------|-----------------------|------------------|---------------|----------------------|---------------------|
| The Er                                                  | nergency Prior                                                      | rity number is                                  | used in the foll                                          | owing way by th                                                       | e district:                          |                    |                |                                                                                 |                       |                  |               |                      |                     |
| Emerg                                                   | ency Priority 1                                                     | Prim                                            | ary parent/guar                                           |                                                                       | d as the first point                 |                    |                | ed by our notification system to send<br>s directly for one-to-one communica    |                       |                  |               |                      |                     |
| Emerg                                                   | ency Priority 2                                                     | Seco                                            | ond parent/guar                                           |                                                                       |                                      |                    |                | ed by our notification system to send<br>ex: if primary contact could not be re |                       |                  |               |                      | this contact should |
| Emerg                                                   | ency Priority 3                                                     | + Alter                                         | mate contacts                                             |                                                                       |                                      |                    |                | nly in the event that the parent/guard<br>d the "Can Pick Up Student" box che   |                       | ated. These co   | ntacts should | l include additional | contacts who are    |
| To rece<br>1. Mak<br>AND<br>2. Opt<br>The fo<br>** To A | e sure the nun<br>in by sending t<br>llowing are th<br>DD a new cor | the word "Yes<br>e contacts o<br>ntact, click o | s" or "Y" to the n<br>currently listed<br>on the Add butt | Phone02 for eith<br>umber 67587<br>for your child.<br>on at the botto | ner the Emergency<br>TWO active cont | acts are required. | . This does no | ority 2 contact<br>ot include any who are marked for                            | r removal. You will n | not be able to s | ubmit this f  | orm unless two ar    | e listed.           |
|                                                         | Emer Pri                                                            | Updated                                         | Last Name                                                 | First Name                                                            | Phone 01                             | Phone 02           | Phone 03       | Primary Email                                                                   | Alternate Email       | Lives With       | Pick up       | Receive Email        | Receives Grades     |
|                                                         | 1                                                                   |                                                 | Doe                                                       | Mary                                                                  | 978-                                 | 781-               |                | tr                                                                              |                       | Y                | Y             | Y                    | Y                   |
|                                                         | 2                                                                   |                                                 | Doe                                                       | John                                                                  | 978-555-5555                         |                    |                |                                                                                 |                       | N                | Y             | N                    | Ν                   |
|                                                         |                                                                     |                                                 |                                                           |                                                                       |                                      |                    |                |                                                                                 |                       |                  |               |                      | 🖶 Add               |

2. Review how the Emergency Priority numbers are used by the district. This will help you identify what types of communication are sent to contacts.

|                            |                                 | Contacts                                                                                                    |
|----------------------------|---------------------------------|----------------------------------------------------------------------------------------------------|
| The Emergency Priority nun | nber is used in the following v | vay by the district:                                                                                                    |
| Emergency Priority 1       | Primary parent/guardian         | "Phone01", "Primary Email" and "Alternate Email" are used by our notification system to send general communication from the district/school. The contact set as Emergency Priority 1 is used as the first point of contact to call or email families directly for one-to-one communication. All numbers listed for the Emergency Priority 1 contact are attempted before another contact. |
| Emergency Priority 2       | Second parent/guardian          | "Phone01", "Primary Email" and "Alternate Email" are used by our notification system to send general communication from the district/school. Staff may also use this contact should they need to contact someone directly about your child (ex: if primary contact could not be reached using any of the provided phone numbers.                                                          |
| Emergency Priority 3+      | Alternate contacts              | These contacts would only be used for direct calls and only in the event that the parent/guardians could not be located. These contacts should include additional contacts who are allowed to pick the child up from school. They would need the "Can Pick Up Student" box checked.                                                                                                    |

3. If you would like to receive text messages via our automated calling/email system, make sure to follow the instructions for opting in.

| Text Messages                                                                                                    |  |
|----------------------------------------------------------------------------------------------------|--|
| To receive text messages from our Auto-Notification system, you will need to:                                                   |  |
| 1. Make sure the number is listed as Phone01 or Phone02 for either the Emergency Priority 1 or the Emergency Priority 2 contact |  |
| AND                                                                                                    |  |
| 2. Opt in by sending the word "Yes" or "Y" to the number 67587                                                                  |  |
|                                                                                                    |  |

4. Review the contacts currently listed for your child.

| The   | following a | re the cont | tacts currentl | y listed for your | child. THREE act  | ive contacts are | required. This do | es not include any who are m | arked for removal. | You will not b | e able to s | ubmit this form un | less three are listed. |
|-------|-------------|-------------|----------------|-------------------|-------------------|------------------|-------------------|------------------------------|--------------------|----------------|-------------|--------------------|------------------------|
| ** T( | o ADD a nev | w contact,  | click on the A | dd button at the  | bottom right.     |                  |                   |                              |                    |                |             |                    |                        |
| ** T( | OUPDATE o   | or REMOVE   | E a contact, c | lick on the emer  | gency priority nu | mber next to the | person's name.    |                              |                    |                |             |                    |                        |
|       | Emer Pri    | Updated     | Last Name      | First Name        | Phone 01          | Phone 02         | Phone 03          | Primary Email                | Alternate Email    | Lives With     | Pick up     | Receive Email      | Receives Grades        |
|       | 1           |             | Doe            | Mary              | 978-694-6071      | 978-894-6071     | 978-694-6071      | trish.volpe@wpsk12.com       |                    | Y              | Y           | Y                  | Y                      |
|       | 2           |             | Doe            | John              | 978-694-6071      |                  |                   | trish.volpe@wpsk12.com       |                    | Y              | Y           | Y                  | Y                      |
|       | 3           |             | Doe            | John              |                   |                  |                   |                              |                    | N              | Y           | N                  | N                      |
|       | 4           |             | Call           | Second Auto       |                   |                  |                   | trish.volpe@yahoo.com        |                    | N              | N           | N                  | N                      |
|       |             |             |                |                   |                   |                  |                   |                              |                    |                |             |                    | Add                    |

There are three options for adjusting the contacts for your student. Clicking on the link will show you more in depth instructions for each type of change.

#### <u>Update</u>

- Should be used to change information about a contact already listed.
- This includes changing the priority number, phone numbers, etc.
- First and Last names should only be updated if there is a misspelling or legal name change. If the contact is a completely different person, REMOVE the contact you no longer wish to have listed and ADD the new one.

#### <u>Remove</u>

- Should be used to remove one of the contacts listed currently.
- You will not see the change right away, but the contact will be removed once the office completes the review of your submitted information.

#### <u>Add</u>

• Should be used to add a contact if the person is not already listed.

### To UPDATE a contact:

1. Click on the person's Emergency Priority number.

| The following are the c | ontacts current    | ly listed for your | child. THREE ac    | tive contacts are | required. This do | es not include any who are m | arked for removal. | You will not b | e able to s | ubmit this form un | less three are listed. |
|-------------------------|--------------------|--------------------|--------------------|-------------------|-------------------|------------------------------|--------------------|----------------|-------------|--------------------|------------------------|
| ** To ADD a new conta   | ct, click on the A | Add button at the  | e bottom right.    |                   |                   |                              |                    |                |             |                    |                        |
| ** To UPDATE or REM     | OVE a contact, c   | lick on the eme    | rgency priority nu | mber next to the  | person's name.    |                              |                    |                |             |                    |                        |
| Emer Pri                |                    |                    | Phone 01           | Phone 02          | Phone 03          | Primary Email                | Alternate Email    | Lives With     | Pick up     | Receive Email      | Receives Grades        |
| 1                       |                    |                    | 978-694-6071       | 978-694-6071      | 978-694-6071      | trish.volpe@wpsk12.com       |                    | Y              | Y           | Y                  | Y                      |
| 2                       |                    |                    | 978-694-6071       |                   |                   | trish.volpe@wpsk12.com       |                    | Y              | Y           | Y                  | Y                      |
| 3                       | Doe                | John               |                    |                   |                   |                              |                    | N              | Y           | N                  | N                      |
| 4                       | Call               | Second Auto        |                    |                   |                   | trish.volpe@yahoo.com        |                    | N              | N           | N                  | N                      |
|                         |                    |                    |                    |                   |                   |                              |                    |                |             |                    | Add                    |

2. DO NOT CHANGE THE FIRST OR LAST NAME EXCEPT IN CASES OF A LEGAL NAME CHANGE. If the contact should be a different priority number, select the new one from the dropdown. If he/she should not be listed at all, use the DELETE option instead.

| Seneric Form Child Data - Google Chrome                                                                                       |                         |                                |                      |                         |                             |
|----------------------------------------------------------------------------------------------------|-------------------------|--------------------------------|----------------------|-------------------------|-----------------------------|
| https://ma-wilmington.myfollett.com/aspen/wor                                                                                 | kflowChildDetail.do?pre | fix=GFC&contex                 | t=contactVerif       | ication.contactPopup    | New&readOnly=false&childId= |
| Request to DELETE this contact                                                                                                |                         |                                |                      |                         |                             |
|                                                                                                    |                         |                                |                      |                         |                             |
| Contact Details                                                                                                    |                         |                                |                      |                         |                             |
| Important: A contact's FIRST or LAST NAME should only be ca<br>the "Request to Delete" box above. If he or she should just be |                         |                                |                      |                         |                             |
| First Name Mary                                                                                                    |                         | Last Name                      | Doe                  |                         |                             |
| Emergency<br>Priority                                                                                                    |                         | Relationship                   | Mother <b>T</b>      |                         |                             |
| Lives With 2<br>Student 3                                                                                                    |                         | an Receive Conduct<br>Iailings |                      | Can Receive<br>Mailings | Other                       |
| Legal<br>Guardian                                                                                                    |                         | an Receive Grade<br>lailings   |                      |                         |                             |
| Phone Numbers                                                                                                    |                         |                                |                      |                         |                             |
| Phone 1 978-894-8071                                                                                                    | Phone 1 Ext             |                                |                      | Phone 1 Type            | Home V                      |
| Phone 2 978-894-8071                                                                                                    | Phone 2 Ext             |                                |                      | Phone 2 Type            | Mobile V                    |
| Phone 3 978-894-8071                                                                                                    | Phone 3 Ext 10          | 5                              |                      | Phone 3 Type            | Work                        |
| Address and Email (only needed for those receiving mailings)                                                                  |                         |                                |                      |                         |                             |
| Address 22 Carter Lane                                                                                                    |                         | Primary Email                  | trish.volpe@wpsk12.c | om                      |                             |
| Apt                                                                                                    |                         | Alternate Email                |                      |                         |                             |
| City,<br>State Zip                                                                                                    |                         |                                |                      |                         |                             |
| OK Cancel                                                                                                    |                         |                                |                      |                         |                             |

3. For all other changes, click into the box on the fields you want to update and make the required changes. Click on OK when you have made all of the desired changes for the contact. *Note: This does NOT submit the change. You need to finish reviewing emergency card and click on Finish to submit any changes.* 

| • | Generic For           | m Child Data - Google Chr   | ome                       | the solution solders to                                       |                                 |                      |                  | server deadly at     |                       |
|---|-----------------------|-----------------------------|---------------------------|---------------------------------------------------------------|---------------------------------|----------------------|------------------|----------------------|-----------------------|
|   | https://r             | na-wilmington.myfo          | llett.com/aspen/worl      | kflowChildDetail.do?pr                                        | refix=GFC&contex                | t=contactVeri        | fication.contac  | tPopupNew&re         | adOnly=false&childId= |
|   | Domicat               | to DELETE this contact      |                           |                                                               |                                 |                      |                  |                      |                       |
| ŀ | Request               | to DELETE this contact      |                           |                                                               |                                 |                      |                  |                      |                       |
|   | Contact Deta          | ails                        |                           |                                                               |                                 |                      |                  |                      |                       |
|   |                       |                             |                           | anged if it is spelled incorre<br>a different emergency prior |                                 |                      |                  |                      |                       |
|   | First Name            | Mary                        | The of she should just be | a different entergency prior                                  | Last Name                       | Doe                  | ne Emergency Pri | ionity dropdown bei  | Jw.                   |
|   | Emergency             | ]                           |                           |                                                               |                                 |                      |                  |                      |                       |
|   | Priority              | 1 🔻                         |                           |                                                               | Relationship                    | Mother <b>V</b>      |                  |                      |                       |
|   | Lives With<br>Student |                             | Can Receive Email         |                                                               | Can Receive Conduct<br>Mailings |                      | Can F<br>Mailir  | Receive Other<br>ngs |                       |
|   | Legal<br>Guardian     |                             | Can Pick Up Student       |                                                               | Can Receive Grade<br>Mailings   |                      |                  |                      |                       |
|   | Phone Num             | bers                        |                           |                                                               |                                 |                      |                  |                      |                       |
|   | Phone 1               | 978-694-6000                |                           | Phone 1 Ext                                                   |                                 |                      | Phone 1 Type     | Home 🔻               |                       |
|   | Phone 2               | 978-694-6071                |                           | Phone 2 Ext                                                   |                                 |                      | Phone 2 Type     | Mobile V             |                       |
|   | Phone 3               | 978-694-6071                |                           | Phone 3 Ext                                                   | 105                             |                      | Phone 3 Type     | Work V               |                       |
|   | Address and           | l Email (only needed for th | ose receiving mailings)   |                                                               |                                 |                      |                  |                      |                       |
|   | Address               | 161 Church St               |                           |                                                               | Primary Email                   | trish.volpe@wpsk12.c | com              |                      |                       |
|   | Apt                   |                             |                           |                                                               | Alternate Email                 |                      |                  |                      |                       |
|   | City,<br>State Zip    | mington, MA 01887           | _                         |                                                               |                                 |                      |                  |                      |                       |
|   | ок                    |                             |                           |                                                               |                                 |                      |                  |                      |                       |
|   |                       |                             |                           |                                                               |                                 |                      |                  |                      |                       |

### To REMOVE a contact completely:

1. Click on the person's Emergency Priority number.

| The  | following a | re the cont | acts current   | ly listed for you | ır child. THREE ac | tive contacts are | required. This do | es not include any who are m | arked for removal. | You will not b | e able to s | ubmit this form un | less three are listed. |
|------|-------------|-------------|----------------|-------------------|--------------------|-------------------|-------------------|------------------------------|--------------------|----------------|-------------|--------------------|------------------------|
| ** T | o ADD a nev | w contact,  | click on the A | dd button at th   | e bottom right.    |                   |                   |                              |                    |                |             |                    |                        |
| ** T | o UPDATE o  | or REMOVE   | E a contact, c | lick on the eme   | ergency priority n | imber next to the | person's name.    |                              |                    |                |             |                    |                        |
|      | Emer Pri    | Updated     | Last Name      | First Name        | Phone 01           | Phone 02          | Phone 03          | Primary Email                | Alternate Email    | Lives With     | Pick up     | Receive Email      | Receives Grades        |
|      | 1           |             | Doe            | Mary              | 978-694-6071       | 978-694-6071      | 978-694-6071      | trish.volpe@wpsk12.com       |                    | Y              | Y           | Y                  | Y                      |
|      | 2           |             |                |                   | 978-694-6071       |                   |                   | trish.volpe@wpsk12.com       |                    | Y              | Y           | Y                  | Y                      |
|      | з 🖌         |             |                |                   |                    |                   |                   |                              |                    | N              | Y           | N                  | N                      |
|      | 4           |             | 1              | uto               |                    |                   |                   | trish.volpe@yahoo.com        |                    | N              | N           | N                  | N                      |
|      |             |             |                |                   |                    |                   |                   |                              |                    |                |             |                    | Add                    |

2. Check the box next to "Request to DELETE this contact" then click on OK.

| Seneric Form       | n Child Data - Google Chro | ome                     | The official collect is |                                 |                | a, reach order among that                                             |                          |
|--------------------|----------------------------|-------------------------|-------------------------|---------------------------------|----------------|-----------------------------------------------------------------------|--------------------------|
| 🔒 https://m        | na-wilmington.myfol        | lett.com/aspen/work     | flowChildDetail.do?p    | refix=GFC&contex                | t=contactVerif | fication.contactPopupNew8                                             | &readOnly=false&childId= |
| Request 1          | to DELETE this contact     |                         |                         |                                 |                |                                                                       |                          |
|                    |                            |                         |                         |                                 |                |                                                                       |                          |
| e <u>t Deta</u>    |                            |                         |                         |                                 |                |                                                                       |                          |
|                    |                            |                         |                         |                                 |                | ne change. If the person should no<br>the Emergency Priority dropdown |                          |
| Name               | John                       |                         |                         | Last Name                       | Doe            |                                                                       |                          |
| gency<br>ty        | 3 🔻                        |                         |                         | Relationship                    | •              |                                                                       |                          |
| Vith<br>≩nt        |                            | Can Receive Email       |                         | Can Receive Conduct<br>Mailings |                | Can Receive Other<br>Mailings                                         |                          |
| Guardian           |                            | Can Pick Up Student     |                         | Can Receive Grade<br>Mailings   |                |                                                                       |                          |
| Phone Numb         | <u>pers</u>                |                         |                         |                                 |                |                                                                       |                          |
| Phone 1            |                            |                         | Phone 1 Ext             |                                 |                | Phone 1 Type                                                          | T                        |
| Phone 2            |                            |                         | Phone 2 Ext             |                                 |                | Phone 2 Type                                                          | •                        |
| Phone 3            |                            |                         | Phone 3 Ext             |                                 |                | Phone 3 Type                                                          | •                        |
| Address and        | Email (only needed for the | ose receiving mailings) |                         |                                 |                |                                                                       |                          |
| Address            |                            |                         |                         | Primary Email                   |                |                                                                       |                          |
| Apt                |                            |                         |                         | Alternate Email                 |                |                                                                       |                          |
| City,<br>State Zip |                            | _                       |                         |                                 |                |                                                                       |                          |
| ОК                 |                            |                         |                         |                                 |                |                                                                       |                          |
|                    |                            |                         |                         |                                 |                |                                                                       |                          |

3. The contact will remain listed, but will be removed after the form has been submitted and the office review is complete.

| The following a | are the con | tacts currentl | y listed for your | child. THREE act  | tive contacts are | required. This do | es not include any who are m | arked for removal. | You will not b | e able to s | ubmit this form un | less three are listed. |
|-----------------|-------------|----------------|-------------------|-------------------|-------------------|-------------------|------------------------------|--------------------|----------------|-------------|--------------------|------------------------|
| ** To ADD a ne  | w contact,  | click on the A | dd button at the  | bottom right.     |                   |                   |                              |                    |                |             |                    |                        |
| ** To UPDATE    | or REMOV    | E a contact, c | lick on the emer  | gency priority nu | mber next to the  | person's name.    |                              |                    |                |             |                    |                        |
| Emer Pri        | Updated     | Last Name      | First Name        | Phone 01          | Phone 02          | Phone 03          | Primary Email                | Alternate Email    | Lives With     | Pick up     | Receive Email      | Receives Grades        |
| 1               |             | Doe            | Mary              | 978-694-6071      | 978-694-6071      | 978-694-6071      | trish.volpe@wpsk12.com       |                    | Y              | Y           | Y                  | Y                      |
| 2               |             | Doe            | John              | 978-894-6071      |                   |                   | trish.volpe@wpsk12.com       |                    | Y              | Y           | Y                  | Y                      |
| 3               |             | Doe            | John              |                   |                   |                   |                              |                    | N              | Y           | N                  | N                      |
| 4               |             | Call           | Second Auto       |                   |                   |                   | trish.volpe@yahoo.com        |                    | N              | N           | N                  | N                      |
|                 |             |                |                   |                   |                   |                   |                              |                    |                |             |                    | Add                    |

### To add a new contact:

1. Click on the Add button under the contact list.

| ** 1 |             | woontoot   | olick on the    | Add button at the | bottom right       |                   |                |                        |                 |            |         |               |               |
|------|-------------|------------|-----------------|-------------------|--------------------|-------------------|----------------|------------------------|-----------------|------------|---------|---------------|---------------|
|      | 0 ADD a ne  | w contact, | Click off the / | Aut button at the | e bottom right.    |                   |                |                        |                 |            |         |               |               |
| * 1  | TO UPDATE O | or REMOV   | E a contact, c  | lick on the eme   | rgency priority nu | umber next to the | person's name. |                        |                 |            |         |               |               |
|      | Emer Pri    | Updated    | Last Name       | First Name        | Phone 01           | Phone 02          | Phone 03       | Primary Email          | Alternate Email | Lives With | Pick up | Receive Email | Receives Grad |
|      | ) 1         |            | Doe             | Mary              | 978-694-6071       | 978-694-6071      | 978-694-6071   | trish.volpe@wpsk12.com |                 | Y          | Y       | Y             | Y             |
|      | 2           |            | Doe             | John              | 978-694-6071       |                   |                | trish.volpe@wpsk12.com |                 | Y          | Y       | Y             | Y             |
|      | 3           |            | Doe             | John              |                    |                   |                |                        |                 | N          | Y       | N             | N             |
| _    | 1 4         |            | Call            | Second Auto       |                    |                   |                | trish.volpe@yahoo.com  |                 | N          | N       | N             | N             |

2. The top section with **First Name**, **Last Name**, **Emergency Priority** and **Relationship** (shown with a green rectangle in the screenshot below) should be filled out for all contacts. Non-parent/guardian contacts should keep an emergency priority 3.

| 🔖 Generic Form Child Data - Google Chro                        | ome                      |                               |                                 |                   |                            |                                      |
|----------------------------------------------------------------|--------------------------|-------------------------------|---------------------------------|-------------------|----------------------------|--------------------------------------|
| 🔒 https://ma-wilmington.myfol                                  | llett.com/aspen/work     | flowChildDetail.do?p          | refix=GFC&contex                | t=contactVer      | ification.contactPopu      | pNew&readOnly=false&detailSe         |
| Request to DELETE this contact                                 |                          |                               |                                 |                   |                            |                                      |
| Contact Dataila                                                |                          |                               |                                 |                   |                            |                                      |
| <u>Contact Details</u><br>Important: A contact's FIRST or LAST | T NAME should only be ch | anged if it is spelled incorr | ectly or when there has         | s been a legal na | me change. If the person s | hould no longer appear at all, check |
| the "Request to Delete" box above. If                          |                          |                               | rity number, that should        | l be adjusted via |                            |                                      |
| First Name My                                                  |                          |                               | Last Name                       | Neighbor          |                            |                                      |
| Priority                                                       |                          |                               | Relationship                    | Neighbor V        | -                          |                                      |
| Lives With<br>Student                                          | Can Receive Email        |                               | Can Receive Conduct<br>Mailings |                   | Can Receive<br>Mailings    | Other                                |
| Legal<br>Guardian                                              | Can Pick Up Student      |                               | Can Receive Grade<br>Mailings   |                   |                            |                                      |
| Phone Numbers                                                  |                          |                               |                                 |                   |                            |                                      |
| Phone 1                                                        |                          | Phone 1 Ext                   |                                 |                   | Phone 1 Type               | Home V                               |
| Phone 2                                                        |                          | Phone 2 Ext                   |                                 |                   | Phone 2 Type               |                                      |
| Phone 3                                                        |                          | Phone 3 Ext                   |                                 |                   | Phone 3 Type               |                                      |
| Address and Email (only needed for the                         | ose receiving mailings)  |                               |                                 |                   |                            |                                      |
| Address                                                        |                          |                               | Primary Email                   |                   |                            |                                      |
| City.                                                          | ]                        |                               | Alternate Email                 |                   |                            |                                      |
| State Zip                                                      |                          |                               |                                 |                   |                            |                                      |
| OK Cancel                                                      |                          |                               |                                 |                   |                            |                                      |

3. Phone 1 and whether the contact Can Pick Up Student should also be updated for all contacts.

| 🔖 Generic Form Child Data - Google Chrom | ne                        |                             |                                 |                |                           |                             |
|------------------------------------------|---------------------------|-----------------------------|---------------------------------|----------------|---------------------------|-----------------------------|
| 🔒 https://ma-wilmington.myfolle          | tt.com/aspen/workf        | flowChildDetail.do?pre      | fix=GFC&context                 | t=contactVerif | ication.contactPopup      | New&readOnly=false&detailS& |
|                                          |                           |                             |                                 |                |                           |                             |
| Request to DELETE this contact           |                           |                             |                                 |                |                           |                             |
| Contact Details                          |                           |                             |                                 |                |                           |                             |
| Important: A contact's FIRST or LAST N   |                           |                             |                                 |                |                           |                             |
| the "Request to Delete" box above. If he | e or she should just be a | different emergency priorit |                                 | -              | he Emergency Priority dro | odown below.                |
| First Name My                            |                           |                             | Last Name                       | Neighbor       |                           |                             |
| Emergency<br>Priority                    |                           |                             | Relationship                    | Neighbor 🔻     |                           |                             |
| Lives With<br>Student                    | Can Receive Email         |                             | Can Receive Conduct<br>Mailings |                | Can Receive C<br>Mailings | ther                        |
| Legal<br>Guardian                        | Can Pick Up Student       |                             | ade                             |                |                           |                             |
| Phone Numbers                            |                           |                             |                                 |                |                           |                             |
| Phone 1 978-XXX-XXXX                     |                           | le 1 Ext                    |                                 |                | Phone 1 Type              | Home 🔻                      |
| Phone 2                                  | L                         | Frione 2 Ext                |                                 |                | Phone 2 Type              | ¥                           |
| Phone 3                                  | • L                       | Phone 3 Ext                 |                                 |                | Phone 3 Type              | ¥                           |
| Address and Email (only needed for those | e receiving mailings)     |                             |                                 |                |                           |                             |
| Address                                  |                           |                             | Primary Email                   |                |                           |                             |
| Apt                                      |                           |                             | Alternate Email                 |                |                           |                             |
| City,<br>State Zip                       |                           |                             |                                 |                |                           |                             |
| OK Cancel                                |                           |                             |                                 |                |                           |                             |
|                                          |                           |                             |                                 |                |                           |                             |

4. It is best to fill out as much of the other information as possible for parent/guardians. If the contact is not a parent/guardian the other checkboxes and address/email fields can remain blank. Click on OK once the person's information has been entered.

| 🍆 Generic For         | m Child Data - Google Chro   | ome                     | -                             |                                 |                   |                          |                                       |
|-----------------------|------------------------------|-------------------------|-------------------------------|---------------------------------|-------------------|--------------------------|---------------------------------------|
| 🔒 https://r           | na-wilmington.myfo           | llett.com/aspen/work    | flowChildDetail.do?p          | refix=GFC&context               | =contactVerif     | fication.contactPop      | upNew&readOnly=false&detailS&         |
|                       |                              |                         | ·                             |                                 |                   | ·                        |                                       |
| Request               | to DELETE this contact       |                         |                               |                                 |                   |                          |                                       |
| Contact Deta          | ails                         |                         |                               |                                 |                   |                          |                                       |
|                       |                              | TNAME should only be ch | anged if it is spelled incorr | ectly or when there has         | been a legal nam  | ne change. If the person | should no longer appear at all, check |
|                       |                              |                         | a different emergency prior   |                                 |                   |                          |                                       |
| First Name            | My                           |                         |                               | Last Name                       | Neighbor          |                          |                                       |
| Emergency<br>Priority | 3 🔻                          |                         |                               | Relationship                    | Neighbor <b>V</b> |                          |                                       |
| Lives With<br>Student |                              | Can Receive Email       |                               | Can Receive Conduct<br>Mailings |                   | Can Receiv<br>Mailings   | ve Other                              |
| Legal<br>Guardian     |                              | Can Pick Up Student     |                               | Can Receive Grade<br>Mailings   |                   |                          |                                       |
| Phone Num             | bers                         |                         |                               |                                 |                   |                          |                                       |
| Phone 1               | 978-XXX-XXXX                 |                         | Phone 1 Ext                   |                                 |                   | Phone 1 Type             | Home <b>T</b>                         |
| Phone 2               |                              |                         | Phone 2 Ext                   |                                 |                   | Phone 2 Type             |                                       |
| Phone 3               |                              |                         | Phone 3 Ext                   |                                 |                   | Phone 3 Type             |                                       |
| Address and           | I Email (only needed for the | ose receiving mailings) |                               |                                 |                   |                          |                                       |
| Address               |                              |                         |                               | Primary Email                   |                   |                          |                                       |
| Apt                   | 4                            | ]                       |                               | Alternate Email                 |                   |                          |                                       |
| City,<br>State Zip    |                              |                         |                               |                                 |                   |                          |                                       |
| ок                    |                              |                         |                               |                                 |                   |                          |                                       |
|                       |                              |                         |                               |                                 |                   |                          |                                       |
|                       |                              |                         |                               |                                 |                   |                          |                                       |

5. The person will now appear in the contact summary list. *Note: the contact changes will be submitted upon completion of the form. Make sure to finish reviewing and click on the Finish button to submit the change.* 

| Т | he following are the contacts currently listed for your child. THREE active contacts are required. This does not include any who are marked for removal. You will not be able to submit this form unless three are listed. |         |          |                |                  |                     |                    |                |                        |                 |            |         |               |                 |
|---|----------------------------------------------------------------------------------------------------|---------|----------|----------------|------------------|---------------------|--------------------|----------------|------------------------|-----------------|------------|---------|---------------|-----------------|
| * | * To ADD a new contact, click on the Add button at the bottom right.                                                                                                    |         |          |                |                  |                     |                    |                |                        |                 |            |         |               |                 |
| * | ' To UP                                                                                                    | PDATE o | r REMOVI | E a contact, c | click on the eme | rgency priority nun | nber next to the j | person's name. |                        |                 |            |         |               |                 |
| Γ | Eme                                                                                                    | er Pri  | Updated  | Last Name      | First Name       | Phone 01            | Phone 02           | Phone 03       | Primary Email          | Alternate Email | Lives With | Pick up | Receive Email | Receives Grades |
|   | 1                                                                                                    |         |          | Doe            | Mary             | 978-694-6071        | 978-694-6071       | 978-694-6071   | trish.volpe@wpsk12.com |                 | Y          | Y       | Y             | Y               |
|   | 2                                                                                                    |         |          | Doe            | John             | 978-894-8071        |                    |                | trish.volpe@wpsk12.com |                 | Y          | Y       | Y             | Y               |
|   | 3                                                                                                    |         |          | Doe            | John             |                     |                    |                |                        |                 | N          | Y       | N             | N               |
|   | 4                                                                                                    |         |          | Call           | Second Auto      |                     |                    |                | trish.volpe@yahoo.com  |                 | N          | N       | N             | N               |
|   | 3                                                                                                    |         |          | Neighbor       | My               |                     |                    |                |                        |                 | N          | Y       | N             | N               |
| - |                                                                                                    |         |          |                |                  |                     |                    |                |                        |                 |            |         |               |                 |

# Medical Information

1. Scroll down to the section for Medical Information.

| Please review your child's medical informatio<br>"Insurance Provider" field requires that you c                                               | n below and update if necessa<br>hoose one of the options in the | ry. Fields marked with an * are req | I Informati<br>juired to be fi<br>er'', make sui | lled in. If you do not have a physic                       | tian, dentist, or in<br>the space provided | surance provid<br>I.                    | der, please type or se | elect "None". The |
|----------------------------------------------------------------------------------------------------|------------------------------------------------------------------|-------------------------------------|--------------------------------------------------|------------------------------------------------------------|--------------------------------------------|-----------------------------------------|------------------------|-------------------|
| Doctor Information                                                                                                    |                                                                  |                                     |                                                  |                                                            |                                            |                                         |                        |                   |
| Physician Name*                                                                                                    | None                                                             |                                     | Physician Ph                                     | one Number                                                 | XXX-XXXX                                   |                                         |                        |                   |
| Dentist Name*                                                                                                    | My Dentist                                                       |                                     | Dentist Phon                                     | e Number                                                   | 978-694-6071                               |                                         |                        |                   |
| Insurance**                                                                                                    |                                                                  |                                     |                                                  |                                                            |                                            |                                         |                        |                   |
| Insurance Provider*                                                                                                    | Other, please specify                                            | ~                                   |                                                  | s selected, please type your<br>e. Otherwise, leave blank. | My Insurance Pro                           | ovider                                  |                        |                   |
| Policy Number                                                                                                    | XXX-XXXX                                                         |                                     |                                                  |                                                            |                                            |                                         |                        |                   |
| Health Information                                                                                                    |                                                                  |                                     |                                                  |                                                            |                                            |                                         |                        |                   |
| Health Conditions                                                                                                    | I am explaining my child's healt                                 | h conditions here.                  | Allergies (foo                                   | d, insects, medicine, environment)                         | My child is allergi                        | c to bee stings.                        |                        |                   |
| Medications                                                                                                    |                                                                  |                                     |                                                  |                                                            |                                            |                                         |                        |                   |
| My child is taking medication(s) at home or school.*                                                                                          | No 🗸                                                             |                                     | My child has                                     | an EPI-PEN.*                                               | Yes 🗸                                      |                                         |                        |                   |
| Medication<br>Name 1 Med 1                                                                                                    | Dose/Frequency 1                                                 | Dose                                | Medication<br>Name 2                             | Med 2                                                      | Dose/Frequency<br>2                        | Dose                                    |                        |                   |
| Medication<br>Name 3 Med 3                                                                                                    | Dose/Frequency 3                                                 | Dose                                | Medication<br>Name 4                             | Med 4                                                      | Dose/Frequency<br>4                        | Dose                                    |                        |                   |
| Medication<br>Name 5 Med 5                                                                                                    | Dose/Frequency 5                                                 | Dose                                | Medication<br>Name 6                             | Med 6                                                      | Dose/Frequency<br>6                        | Dose                                    |                        |                   |
| At the discretion of the school nurse, my child                                                                                               | d may receive the following ove                                  | er-the-counter medications that h   | ave been app                                     | roved by our school physician. Pl                          | ease uncheck any                           | that you do NO                          | OT wish to authorize   | <del>.</del>      |
| Acetaminophen/Tylenol                                                                                                    | •                                                                | Alcohol-based Hand Sanitizer (cont  | ains 60% or h                                    | gher)                                                      |                                            | Antacids/Tums<br>(Calcium<br>Carbonate) | 3                      |                   |
| Bacitracin/Triple Antibiotic Ointment                                                                                                    |                                                                  | Bactine (contains Benzalkonium an   | d Lidocaine H                                    | CL 2.5%)                                                   |                                            | Caladryl Lotion                         | n 🔽                    |                   |
| Cough Drops                                                                                                    |                                                                  | Diphenhydramine (Benadryl) - use    | with caution du                                  | ie to side effects                                         |                                            | Hydrocortisone<br>Cream 1%              | e 🔽                    |                   |
| Ibuprofen                                                                                                    |                                                                  |                                     |                                                  |                                                            |                                            |                                         |                        |                   |
| School Health Records/Emergency Transport                                                                                                    | ation                                                            |                                     |                                                  |                                                            |                                            |                                         |                        |                   |
| I understand that my child's health information is<br>including those who could help in an emergency.                                         |                                                                  |                                     |                                                  |                                                            |                                            |                                         |                        |                   |
| dismiss their child via taxi and provide fare for hit<br>**IMPORTANT HEALTH INSURANCE INFORMA<br>The Commonwealth of Massachusetts requires a | TION**                                                           |                                     |                                                  |                                                            |                                            |                                         | care (restrictions may | apply). For more  |

ase visit www.mahealthconnector.org or contact the school nurse. All communications will be k

Massachusetts State Law under chapter 11C requires the Town of Wilmington Ambulance Service to transport patients to the appropriate Health Care Facility within its regular operating area. If a parent/guardian wishes his/her child go to a hospital beyond the local area, he/she must then arrange for a private ambulance.

2. Physician Name and Dentist Name are required field. If you do not currently have one, enter "None".

| Doctor Information |            |
|--------------------|------------|
| Physician Name*    | My Doctor  |
| Dentist Name*      | My Dentist |

3. Insurance Provider is also required. Choose an option from the dropdown. If you select "Other", enter the provider in the space provided.

| Insurance**         |                       |                                                                                     |                       |
|---------------------|-----------------------|-------------------------------------------------------------------------------------|-----------------------|
| Insurance Provider* | Other, please specify | If "Other" was selected, please type your<br>provider name. Otherwise, leave blank. | My Insurance Provider |
| Policy Number       | XXX-XXXX              |                                                                                     |                       |

4. Review/enter the rest of the information by clicking into the cells, selecting values from the dropdown menus or checking the boxes where applicable. A Yes or No value is required to indicate whether your child is taking medication at home and if he or she has an EPI-PEN.

| Health Information                                      |                                |                                      |                                                                   |                        |                                         |                   |  |
|---------------------------------------------------------|--------------------------------|--------------------------------------|-------------------------------------------------------------------|------------------------|-----------------------------------------|-------------------|--|
| Health Conditions                                       | I am explaining my child       | I's health conditions here.          | Allergies (food, insects, medicine, enviro                        | nment) My child is all | My child is allergic to bee stings.     |                   |  |
| Medications                                             |                                |                                      |                                                                   |                        |                                         |                   |  |
| My child is taking medication(s) at home or<br>school.* | No 🗸                           |                                      | My child has an EPI-PEN.*                                         | Yes 🗸                  |                                         |                   |  |
| Medication<br>Name 1 Med 1                              | Dose/Frequency 1               | Dose                                 | Medication<br>Name 2 Med 2                                        | Dose/Frequen           | cy Dose                                 |                   |  |
| Medication<br>Name 3 Med 3                              | Dose/Frequency 3               | Dose                                 | Medication Med 4                                                  | Dose/Frequen<br>4      | Cy Dose                                 |                   |  |
| Medication<br>Name 5 Med 5                              | Dose/Frequency 5               | Dose                                 | Medication<br>Name 6 Med 6                                        | Dose/Frequen<br>6      | cy Dose                                 |                   |  |
| At the discretion of the school nurse, m                | y child may receive the follow | ving over-the-counter medications th | at have been approved by our school physi                         | cian. Please uncheck   | any that you do NOT w                   | ish to authorize. |  |
| Acetaminophen/Tylenol                                   |                                | Alcohol-based Hand Sanitizer         | (contains 60% or higher)                                          |                        | Antacids/Tums<br>(Calcium<br>Carbonate) |                   |  |
| Bacitracin/Triple Antibiotic Ointment                   |                                | Bactine (contains Benzalkoniu        | m and Lidocaine HCL 2.5%)                                         |                        | Caladryl Lotion                         |                   |  |
| Cough Drops                                             |                                | Diphenhydramine (Benadryl) -         | Diphenhydramine (Benadryl) - use with caution due to side effects |                        |                                         |                   |  |
| Ibuprofen                                               |                                |                                      |                                                                   |                        |                                         |                   |  |

5. Review the important health-related notices.

#### tool Health Records/Emergency Transportation derstand that my child's health information is confidential. However, federal law permits information in the school health record to be shared with school officials on a "need to know" basis and with a very limited nui uding those who could help in an emergency. In case of accident, illness or other emergency, the school will try to locate immediately the parent or person responsible for the child. There may be times when a pare miss their child via tax and provide fare for his/her return home in case of emergency, the school will stempt to contact parent/guardian in the event your child requires emergency transportation.

```
**IMPORTANT HEALTH INSURANCE INFORMATION**
```

The Commonwealth of Massachusetts requires all residents to have health insurance. If you have no health insurance, there are plans available that will provide uninsured children with affordable health care (restrictions may apply). For more information, please visit www.mahealthconnector.org or contact the school nurse. All communications will be kept confidential.

Massachusetts State Law under chapter 11C requires the Town of Wilmington Ambulance Service to transport patients to the appropriate Health Care Facility within its regular operating area. If a parent/guardian wishes his/her child go to a hospital beyond the local area, he/she must then arrange for a private ambulance.

## **Policy Signoffs**

1. Scroll down to the section on Policy Signoffs.

#### Policy Signoffs

Please review and respond to the statements below. These statements are acknowledgement of Wilmington Public School policies. Completing this form and submitting the data will constitute a digital signature. A "Yes" or "No" value is required for each statement.

| Handbook - Click here for school handbooks<br>My child and I have reviewed and familiarized ourselves with the rules and regulations of the Student-Parent Handbook and we understand that we must abide<br>by them as set forth.                                                                                                    | Yes 🗸 |
|----------------------------------------------------------------------------------------------------|-------|
| <u>Acceptable Use Policy (Technology)</u> - Click here for the Acceptable Use policy<br>My child and I agree to the terms and conditions of the Acceptable Use Policy .                                                                                                    | Yes 🗸 |
| <u>Use of Video on Buses</u> - Click here for the Cameras on Buses policy<br>I hereby provide my consent for my child to be subject to all behavior and safety requirements for bus transportation promulgated by the Wilmington Public<br>Schools, including but not limited to, photographs or videotapes of my child that may be made in conjunction with maintaining appropriate behavior and safety on<br>the school buses. | Yes 🗸 |
| Privacy Law - Click here for FERPA - Click here for PPRA - Click here for MA Law<br>I hereby give permission for my child, a student in the Wilmington Public Schools, to have his/her name and photograph released for any newspaper articles or<br>on the Wilmington Public Schools Web Site that reports WPS activities.                                                                                                    | Yes 🗸 |
| <u>Social Media</u> - Click here for WPS Social Media policy<br>My child and I agree to the terms and conditions of the Social Media policy.                                                                                                    | Yes 🗸 |
| MIIS Fact Sheet - Click here for the MIIS Fact Sheet I have reviewed the MIIS Fact Sheet.                                                                                                    | Yes 🗸 |

2. A Yes or No value is required for each policy. Read the statement and choose your response in the dropdown menu.

| Policy Signoffs Please review and respond to the statements below. These statements are acknowledgement of Wilmington Public School policies. Completing this for "No" value is required for each statement.                                                                                                    | rm and submitting the data will constitute a digital signature. A "Yes" or |
|----------------------------------------------------------------------------------------------------|----------------------------------------------------------------------------|
| Handbook - Olick here for school handbooks<br>My child and I have reviewed and familiarized ourselves with the rules and regulations of the Student-Parent Handbook and we understand that we must abide<br>by them as set forth.                                                                                                    | Yes 🗸                                                                      |
| Acceptable Use Policy (Technology) - Click here for the Acceptable Use policy My child and I agree to the terms and conditions of the Acceptable Use Policy .                                                                                                    | Yes 🗸                                                                      |
| Use of Video on Buses - Click here for the Cameras on Buses policy<br>I hereby provide my consent for my child to be subject to all behavior and safety requirements for bus transportation promulgated by the Wilmington Public<br>Schools, including but not limited to, photographs or videotapes of my child that may be made in conjunction with maintaining appropriate behavior and safety on<br>the school buses.                                                                                                    | Yes 🗸                                                                      |
| Privacy Law - Click here for FERPA - Click here for PPRA - Click here for MA Law<br>1 hereby give permission for my child, a student in the Wilmington Public Schools, to have his/her name and photograph released for any newspaper articles or<br>on the Wilmington Public Schools Web Site that reports WPS activities.                                                                                                    | Yes 🗸                                                                      |
| Social Media - Click here for WPS Social Media policy My child and I agree to the terms and conditions of the Social Media policy.                                                                                                    | Yes 🗸                                                                      |
| MIIS Fact Sheet - Click here for the MIIS Fact Sheet I have reviewed the MIIS Fact Sheet.                                                                                                    | Yes v                                                                      |
| Please make sure to review the information about our school lunch program. Details about online payment options as well as the Free and Reduced Lunch applications applications and the school school | school website.                                                            |
|                                                                                                    |                                                                            |

### Submitting the form

1. Make sure you have reviewed/updated all sections. When you are ready, click on the "Next" button at the very bottom of the form window. For some browsers, you may need to scroll to see it.

| 🐌 Aspen: Initiate Wo                      | orkflow - Google Chrome                                                | C farmer from a              | B to balance in a Con-                                              | And appendix of the local division of the local division of the lo | Constituted in the         | Same of Street, Square, or other           | August a                |                    |           | x      |
|-------------------------------------------|------------------------------------------------------------------------|------------------------------|---------------------------------------------------------------------|----------------------------------------------------------------------------------------------------|----------------------------|--------------------------------------------|-------------------------|--------------------|-----------|--------|
| 🔒 https://ma-w                            | ilmington.myfollett.co                                                 | m/aspen/initiateWor          | kflow1.do?validWizard                                               | =true                                                                                                    |                            |                                            |                         |                    |           |        |
| Initiate Workf                            | low: Details                                                           |                              |                                                                     |                                                                                                    |                            |                                            |                         |                    | Step 2    | of 3   |
| 1                                         |                                                                        |                              |                                                                     |                                                                                                    |                            |                                            |                         |                    |           |        |
| Medication Name                           | Med 1                                                                  | Dose/Frequency 1             | Dose                                                                | Medication Name                                                                                                    | Med 2                      | Dose/Frequency 2                           | Dose                    |                    |           |        |
| Medication Name                           | Med 3                                                                  |                              | Dose                                                                | Medication Name                                                                                                    |                            |                                            | _                       |                    |           |        |
| 3                                         | Med 3                                                                  | Dose/Frequency 3             | Dose                                                                | 4                                                                                                    | Med 4                      | Dose/Frequency 4                           | Dose                    |                    |           |        |
| Medication Name<br>5                      | Med 5                                                                  | Dose/Frequency 5             | Dose                                                                | Medication Name<br>6                                                                                                    | Med 6                      | Dose/Frequency 6                           | Dose                    |                    |           |        |
| At the discretion of                      | of the school nurse, my child                                          | d may receive the followin   | ng over-the-counter medicati                                        | ions that have been a                                                                                                    | approved by our school ph  | ysician. Please unchec                     | k any that you do NO    | T wish to author   | rize.     |        |
| Antacids                                  |                                                                        |                              | Bacitracin Ointment                                                 |                                                                                                    |                            | Bactine (contains Be<br>Lidocaine HCL 2.5% |                         | <b>e</b>           |           |        |
| Diphenhydramine<br>due to side effects    | (Benadryl) - use with caution                                          |                              | Hydrocortisone Cream/Cala                                           | adryl Lotion                                                                                                    |                            | lbuprophen                                 |                         |                    |           |        |
| Non-Aspirin (Aceta                        | aminophen/Tylenol)                                                     |                              |                                                                     |                                                                                                    |                            |                                            |                         |                    |           |        |
| School Health Red                         | cords/Emergency Transport                                              | tation                       |                                                                     |                                                                                                    |                            |                                            |                         |                    |           |        |
|                                           |                                                                        |                              | deral law permits information i                                     |                                                                                                    |                            |                                            |                         |                    |           |        |
|                                           |                                                                        |                              | f accident, illness or other eme<br>/her return home. In case of ei |                                                                                                    |                            |                                            |                         |                    |           |        |
|                                           | ALTH INSURANCE INFORM                                                  |                              |                                                                     |                                                                                                    |                            |                                            |                         |                    |           |        |
| The Commonweal                            | th of Massachusetts requires                                           | all residents to have healt  | h insurance. If you have no he                                      |                                                                                                    |                            | provide uninsured child                    | ren with affordable he  | alth care (restric | tions may |        |
| apply). For more in                       | itormation, please visit www.                                          | manealthconnector.org        | or contact the school nurse. Al                                     | li communications will                                                                                                    | i be kept confidential.    |                                            |                         |                    |           |        |
| Massachusetts Sta                         | te Law under chapter 11C re                                            | quires the Town of Wilming   | gton Ambulance Service to tra                                       | nsport patients to the                                                                                                    | appropriate Health Care Fa | acility within its regular op              | perating area.          |                    |           |        |
| If a parent/guardia                       | n wishes his/her child go to a                                         | hospital beyond the local    | area, he/she must then arrang                                       | e for a private ambula                                                                                                    | ance.                      |                                            |                         |                    |           |        |
|                                           |                                                                        |                              | I                                                                   | Policy Signoffs                                                                                                    |                            |                                            |                         |                    |           |        |
|                                           |                                                                        |                              | are acknowledgement of W<br>v all of our "Back to School" fo        |                                                                                                    |                            | is form and submitting                     | the data will constitut | te a digital signa | ature. A  |        |
|                                           |                                                                        |                              |                                                                     |                                                                                                    |                            |                                            |                         |                    |           |        |
| My child and I have                       |                                                                        | ourselves with the rules and | d regulations of the Student-Pa                                     | arent Handbook and v                                                                                                    | we understand that we      | No T                                       |                         |                    |           |        |
| must abide by then                        |                                                                        |                              |                                                                     |                                                                                                    |                            | 140                                        |                         |                    |           |        |
|                                           | <u>Policy (Technology)</u> - Click h<br>se to the terms and conditions |                              |                                                                     |                                                                                                    |                            | Yes T                                      |                         |                    |           |        |
|                                           | uses - Click here for the Ca                                           |                              |                                                                     |                                                                                                    |                            |                                            |                         |                    |           |        |
| I hereby provide m<br>Public Schools, inc | y consent for my child to be s<br>cluding but not limited to, phot     | ubject to all behavior and   | safety requirements for bus tra<br>my child that may be made in (   |                                                                                                    |                            | Yes ¥                                      |                         |                    |           |        |
|                                           | ty on the school buses.                                                |                              |                                                                     |                                                                                                    |                            |                                            |                         |                    |           |        |
|                                           | lick here for FERPA - Click I<br>hission for my child, a student.      |                              | re for MA Law<br>chools, to have his/her name :                     | and photograph relea                                                                                                    | sed for any newspaper      | Yes V                                      |                         |                    |           |        |
| articles or on the V                      | Vilmington Public Schools We                                           | eb Site that reports WPS ac  | tivities.                                                           |                                                                                                    |                            | Yes V                                      |                         |                    |           |        |
|                                           | lick here for WPS Social Med<br>ee to the terms and conditions         |                              | ,                                                                   |                                                                                                    |                            | No T                                       |                         |                    |           |        |
| · ·                                       |                                                                        |                              |                                                                     |                                                                                                    |                            |                                            |                         |                    |           |        |
| Please make sure<br>website.              | to review the information abo                                          | out our school lunch progra  | m. Details about online payme                                       | ent options as well as                                                                                                    | the Free and Reduced Lur   | ich application are availe                 | able on the Food Serv   | ices page of our   | school    | -      |
| < Back Next >                             |                                                                        |                              |                                                                     |                                                                                                    |                            |                                            |                         |                    | Finish    | Cancel |

2. If you have an error, the message will reference what needs to be corrected. In this example, an Insurance Provider was not selected and the Social Media policy did not have a response. Go back to that field, enter the requested information and click on Next again.

| ⊗ | Valid value required for field<br>"Insurance Provider".<br>Value required for field "Social<br>Media". |
|---|----------------------------------------------------------------------------------------------------|
|   | ок                                                                                                    |

3. Once you are error free, a summary screen will display indicating that you are on step 3 of 3. Click on the "Finish" button to submit.

| 🔖 Aspen: Initiate Workflow - Google                                             |                                |               |  |  |  |  |  |
|---------------------------------------------------------------------------------|--------------------------------|---------------|--|--|--|--|--|
| https://ma-wilmington.myfollett.com/aspen/initiateWorkflow2.do?validWizard=true |                                |               |  |  |  |  |  |
| Initiate Workflow: Confin                                                       | Step 3 of 3                    |               |  |  |  |  |  |
| Workflow                                                                        | Student/Contact Emergency Info |               |  |  |  |  |  |
| Student                                                                         | Doe, Jane                      |               |  |  |  |  |  |
| Date                                                                            | 7/27/2016                      |               |  |  |  |  |  |
|                                                                                 |                                |               |  |  |  |  |  |
|                                                                                 |                                |               |  |  |  |  |  |
|                                                                                 |                                |               |  |  |  |  |  |
|                                                                                 |                                |               |  |  |  |  |  |
|                                                                                 |                                |               |  |  |  |  |  |
|                                                                                 |                                |               |  |  |  |  |  |
|                                                                                 |                                |               |  |  |  |  |  |
|                                                                                 |                                |               |  |  |  |  |  |
|                                                                                 |                                |               |  |  |  |  |  |
|                                                                                 |                                |               |  |  |  |  |  |
|                                                                                 |                                |               |  |  |  |  |  |
|                                                                                 |                                |               |  |  |  |  |  |
| < Back Next >                                                                   |                                | Finish Cancel |  |  |  |  |  |
|                                                                                 |                                |               |  |  |  |  |  |

## What's next?

- If you start the task again, you will not see the child in your list until the office review is complete.
- If you have another child in the district, you can now repeat the process for him/her.

• On clicking the "Finish" button, the information has been submitted to the Main Office of your child's school. You will receive an email confirming that your information has been received.

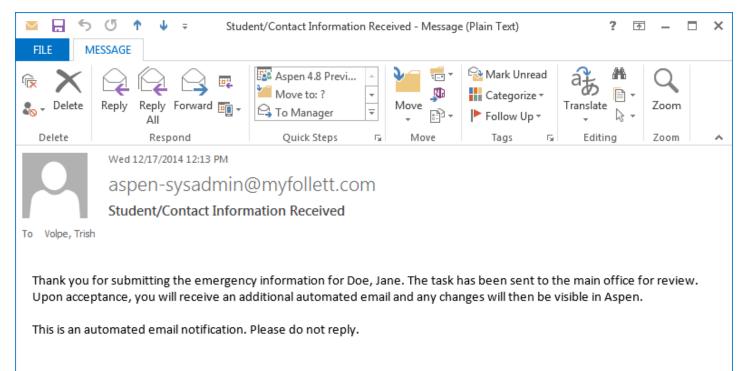

 Once the office has reviewed the information, you will receive an additional email notification that it has been posted.

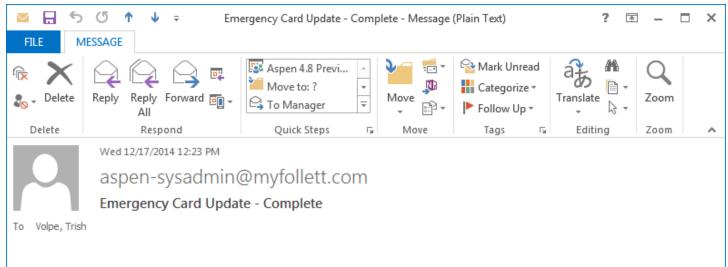

The electronic Emergency Card submitted for Doe, Jane through Aspen has been processed and any updated information has been posted. You should now see any changes made the next time you log in. Please contact your student's main office with any questions.

This is an automated email notification. Please do not reply.

• You can then go to your student's Family to tab, Details side tab to view the changes. Click on the Medical or Policy top tabs to see that information. Contacts are viewable via a separate side tab.

| Wilmington Public Schools 2015-2016<br>Doe, Mary Family Vie |                       |                      |                    |                                      |                 |                      |            |                      |
|-------------------------------------------------------------|-----------------------|----------------------|--------------------|--------------------------------------|-----------------|----------------------|------------|----------------------|
| Pages Fan                                                   | nily Academics        | Groups Calendar      |                    |                                      |                 |                      |            |                      |
| Options                                                     | Reports Help          |                      |                    |                                      |                 |                      |            | 2                    |
| Students :: 11 - Doe, Jane 🛝 👔 🖉 💷 🖻 📴 📩 🚺 📕 🔍 📘            |                       |                      |                    |                                      |                 |                      |            |                      |
| Details                                                     | Cancel                |                      |                    |                                      |                 |                      |            | Default Template 🔹 🔻 |
| Contacts                                                    | Demographics Me       | dical Policies       |                    | 1                                    |                 |                      |            |                      |
| Daily                                                       | First name            | Jane                 | School > Name      | Wilmington High School<br>2017<br>11 |                 |                      | Photo      |                      |
| Attendance                                                  | Middle name           | Marie                | Year of graduation |                                      |                 |                      |            |                      |
| Transcript                                                  | Last name             | Doe                  | Grade level        |                                      |                 |                      |            |                      |
| Assessments                                                 | Suffix                |                      | Homeroom           |                                      |                 |                      |            |                      |
| Schedule                                                    | Local ID              | 270067               | House              |                                      |                 |                      |            |                      |
| Membership                                                  | Primary Student Phone | 978-694-6000         | Counselor          | 123460                               |                 |                      |            |                      |
| Transactions                                                | Optional Text Number  | 978-423-4884         | Locker             |                                      |                 |                      |            |                      |
| Documents                                                   | Physical Address      |                      |                    |                                      | Mailing Address |                      |            |                      |
| Notification                                                | Address line 1        | 22 Carter Lane       |                    |                                      |                 |                      |            |                      |
|                                                             | Address line 2        |                      |                    | Is identical                         |                 |                      |            |                      |
|                                                             | Address line 3        | Wilmington, MA 01887 |                    |                                      | Address line 1  | 22 Carter Lane       |            |                      |
|                                                             | E-mail                |                      |                    |                                      | Address line 2  |                      |            |                      |
|                                                             | Student's Email       | jane.doe@wpsk12.com  |                    |                                      | Address line 3  | Wilmington, MA 01887 |            |                      |
|                                                             | Student's 2nd Email   |                      |                    |                                      |                 |                      |            |                      |
|                                                             | CARES                 |                      | Athletic Team      |                                      |                 |                      | Activity   |                      |
|                                                             |                       |                      | Athletic Team 2    |                                      |                 |                      | Activity 2 |                      |
|                                                             |                       |                      | Athletic Team 3    |                                      |                 |                      | Activity 3 |                      |
|                                                             | Cancel                |                      |                    |                                      |                 |                      |            | ·                    |